**The future is:**

**NoSQL Databases**

**Polyglot Persistence**

*a note on the future of data storage in the enterprise, written primarily for those involved in the management of application development.*

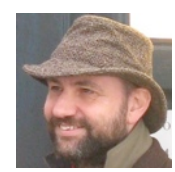

**Martin Fowler**

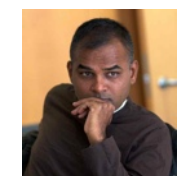

**Pramod Sadalage**

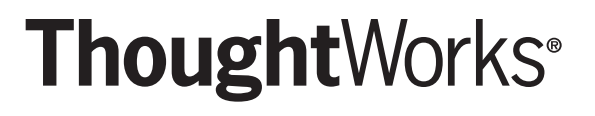

© Martin Fowler and Pramod Sadalage Rendered: February 8, 2012 11:26

## **SQL has Ruled for two decades**

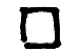

#### **Store persistent data**

Storing large amounts of data on disk, while allowing applications to grab the bits they need through queries

#### **Application Integration**

Many applications in an enterprise need to share information. By getting all applications to use the database, we ensure all these applications have consistent, up-todate data

#### **Mostly Standard**

The relational model is widely used and understood. Interaction with the database is done with SQL, which is a (mostly) standard language. This degree of standardization is enough to keep things familiar so people don't need to learn new things

#### **Reporting**

SQL's simple data model and standardization has made it a foundation for many reporting tools

**All this supported by Big Database Vendors and the separation of the DBA profession.**

#### **Concurrency Control**

Many users access the same information at the same time. Handling this concurrency is difficult to program, so databases provide transactions to help ensure consistent interaction.

**but SQL's dominance is cracking**

Relational databases are designed to run on a single machine, so to scale, you need buy a bigger machine

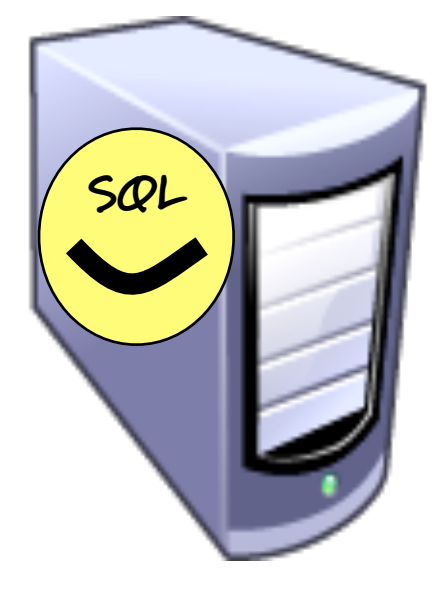

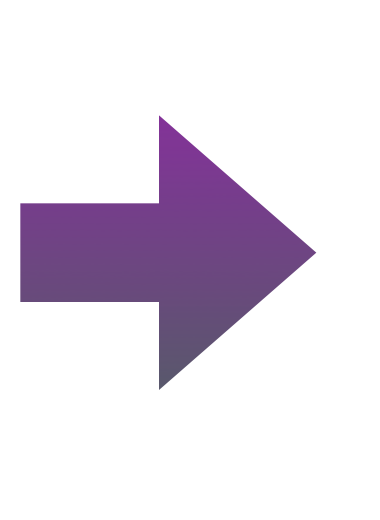

But it's cheaper and more effective to scale horizontally by buying lots of machines.

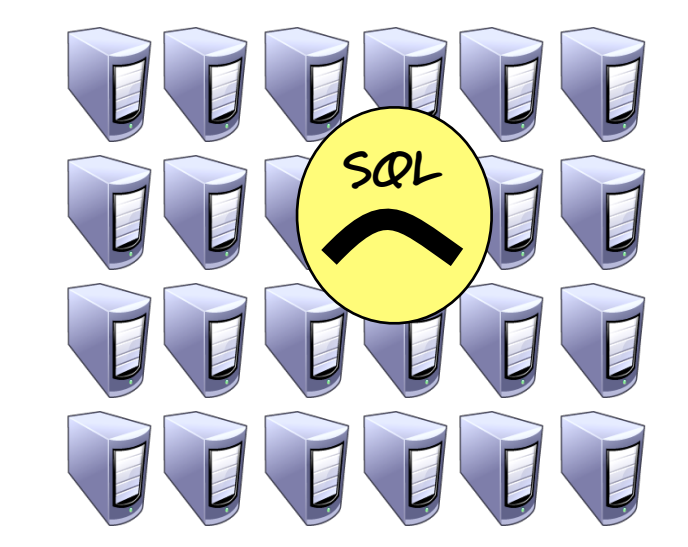

The machines in these large clusters are individually unreliable, but the overall cluster keeps working even as machines die - so the overall cluster is reliable.

The "cloud" is exactly this kind of cluster, which means relational databases don't play well with the cloud.

The rise of web services provides an effective alternative to shared databases for application integration, making it easier for different applications to choose their own data storage.

Google and Amazon were both early adopters of large clusters, and both eschewed relational databases.

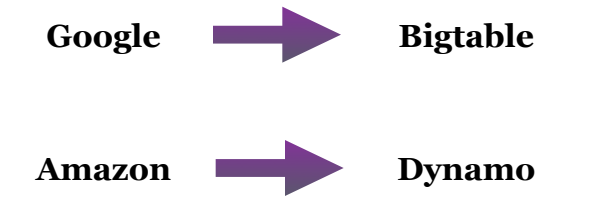

Their efforts have been a large inspiration to the NoSQL community

## **so now we have NoSQL databases**

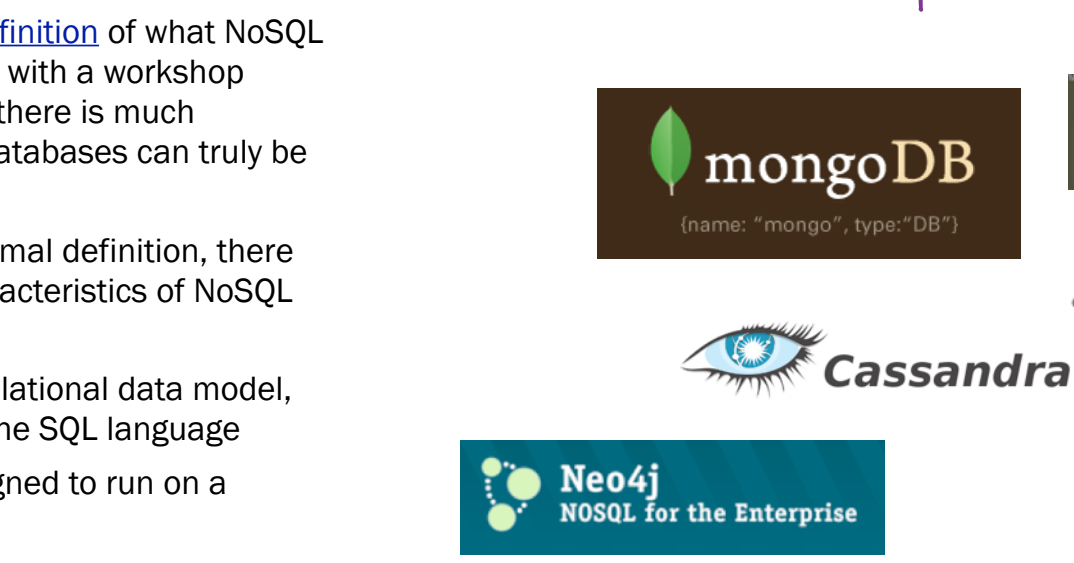

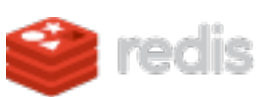

We should also remember Google's Bigtable and Amazon's SimpleDB. While these are tied to their host's cloud service, they certainly fit the general operating characteristics

There is no standard def means. The term began organized in 2009, but the argument about what da called NoSQL.

But while there is no form are some common chara databases

- $\Box$  they don't use the relation and thus don't use th
- $\prod$  they tend to be designed to be designed to be designed to  $\prod$ cluster
- **□** they tend to be Open Source
- $\Box$  they don't have a fixed schema, allowing you to store any data in any record

#### **examples include**

**CouchDB** 

**\*riak** 

**HaASE** 

# **Reduce** Development **Drag so this means we can**

A lot of effort in application development is tied up in working with relational databases. Although Object/ Relational Mapping frameworks have eased the load, the database is still a significant source of developer hours. Often we can reduce this effort by choosing an alternative database that's more suited to the problem domain.

We often come across projects who are using relational databases because they are the default, not because they are the best choice for the job. Often they are paying a cost, in developer time and execution performance, for features they do not use.

## **Guardian**

New functionality uses Mongo rather than relational DB. They found Mongo's document data model significantly easier to interact with for

MongoDB was used to store the documents about the person. [\[more...\]](http://www.10gen.com/presentations/mongodc2010/dnc)

5 their kind of application. [\[more...\]](http://www.infoq.com/presentations/Why-I-Chose-MongoDB-for-Guardian) **Embrace Large Scale**

Searching 300 Million voters information for 1 person with addresses, emails, phones is tough with a relational data store.

The large scale clusters that we can support with NoSQL databases allow us to store larger datasets (people are talking about petabytes these days) to process large amounts of analytic data.

Alternative data models also allow us to carry out many tasks more efficiently, allowing us to tackle problems that we would have balked at when using only relational databases

#### **Danish** Health **Care**

Centralized record of drug prescriptions. Currently held in MySQL databases, but concerned about scale for both response time and availability. Migrated data to **DNC** and availability and availability and availability and availability of the state of the state of the state of the state of the state of the state of the state of the state of the state of the state of the state of th

#### **McLaren**  $\Box$

Streaming of telemetric data into MongoDB for later analysis. Orders of magnitude faster than relational (SQL Server). [\[more...\]](http://www.slideshare.net/a5hok/project-phoenix-mongouk-2011)

## **but this does not mean relational is dead**

#### **the relational model is still relevant**

The tabular model is suitable for many kinds of data, particularly when you need to pick apart data and re-assemble it in different ways for different purposes.

#### **ACID transactions**

In order to run effectively on a cluster, most NoSQL databases have limited transactional capability. Often this is enough… but not always.

#### **Tools**

The long dominance of SQL means that many tools have been written to work with SQL databases. Tooling for alternative datastores is much more limited.

#### **Familiarity**

NoSQL systems are still new, so people aren't familiar with using them. So we shouldn't be using them on utility projects where their benefits would have less impact.

## **this leads us to a world of**

# Polyglot Persistence

*using multiple data storage technologies, chosen based upon the way data is being used by individual applications. Why store binary images in relational database, when there are better storage systems?*

Polyglot persistence will occur over the enterprise as different applications use different data storage technologies. It will also occur within a single application as different parts of an application's

data store have different access characteristics. <http://martinfowler.com/bliki/PolyglotPersistence.html>

**what might Polyglot Persistence look like?**

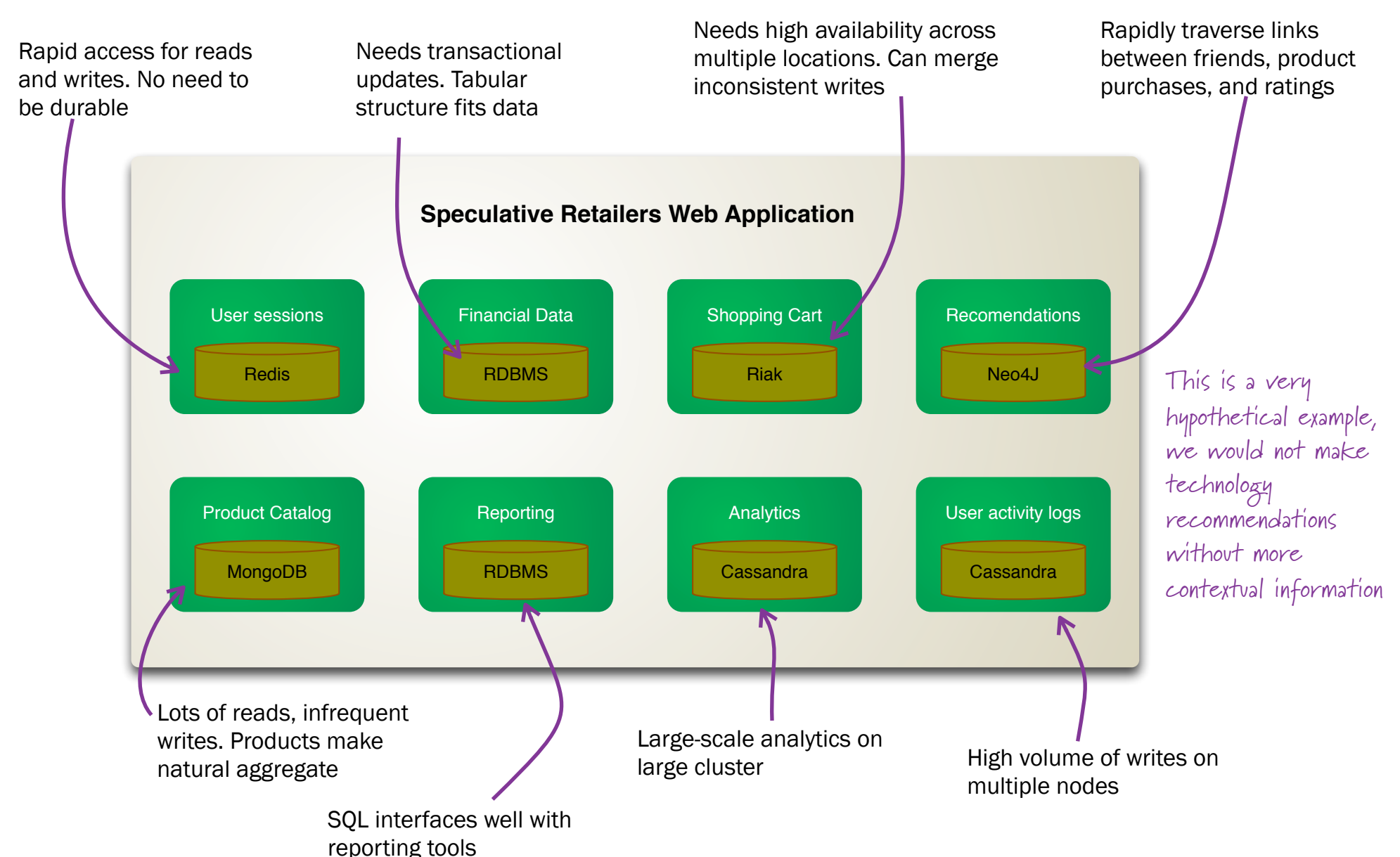

## **polyglot persistence provides lots of new opportunities for enterprises**

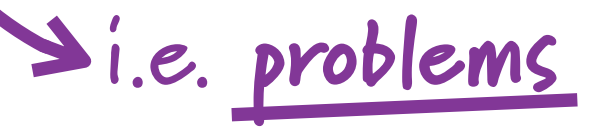

#### **Decisions**

We have to decide what data storage technology to use, rather than just go with relational

#### **Immaturity**

NoSQL tools are still young, and full of the rough edges that new tools have.

Furthermore since we don't have much experience with them, we don't know how to use them well, what the good patterns are, and what gotchas are lying in wait.

## **Organizational Change**

How will our data groups react to this new technology?

#### **Dealing with Eventual Consistency Paradigm**

How will different stakeholders in the enterprise data deal with data that could be stale and how do you enforce rules to sync data across systems

# **what kinds of projects are candidates for polyglot persistence?**

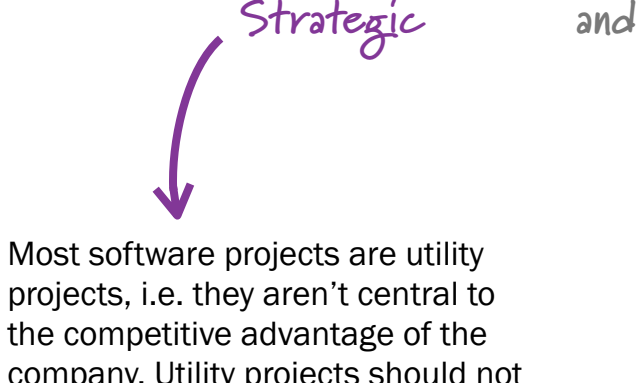

company. Utility projects should not take on the risk and staffing demands that polyglot persistence brings as the potential benefits are not there.

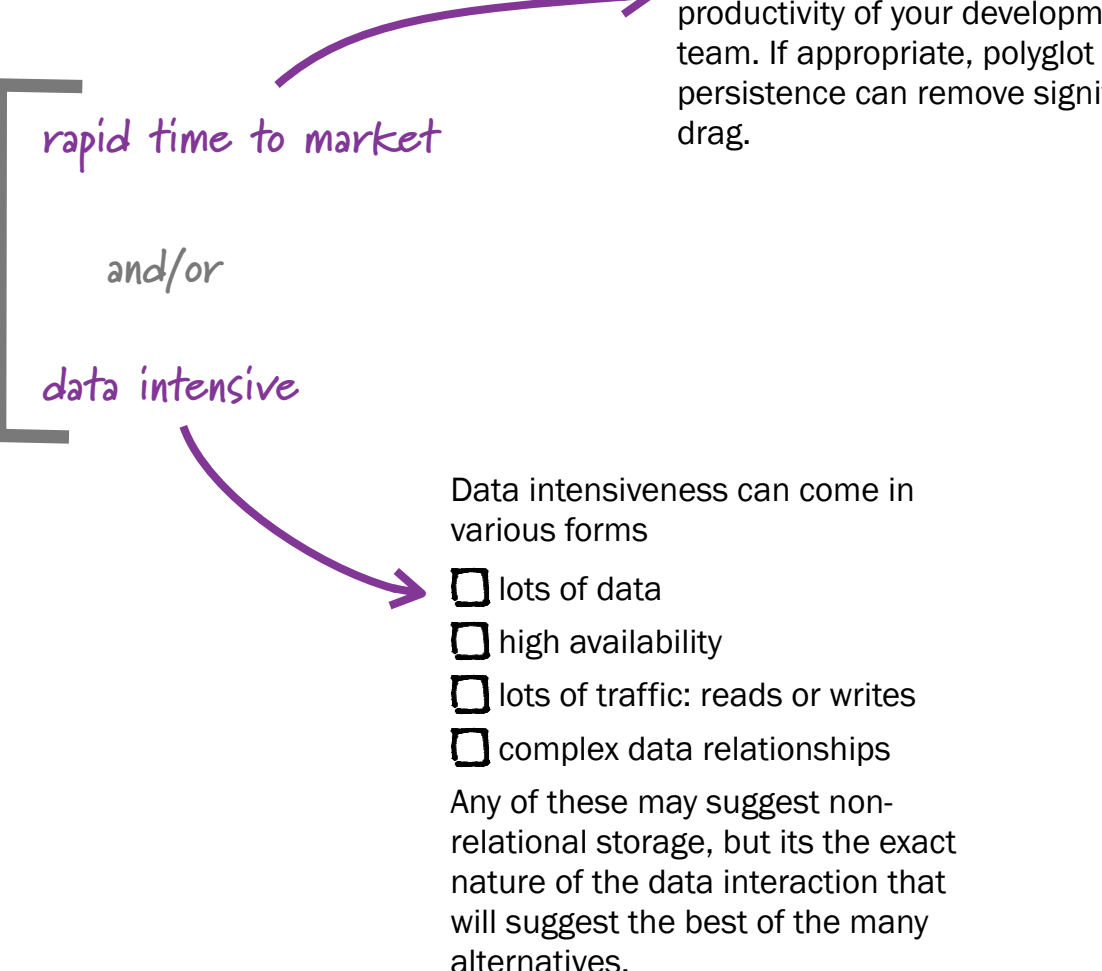

If you need to get to market quickly, then you need to maximize productivity of your development persistence can remove significant

## **for more information…**

#### **On the Web**

We are both active writers on our websites. Martin writes at<http://martinfowler.com>and Pramod at [http://www.sadalage.com/.](http://livepage.apple.com/)

#### **Forthcoming Book**

We are currently working on a introductory book to NoSQL databases, to be titled: NoSQL Distilled (see [http://martinfowler.com/bliki/](http://martinfowler.com/bliki/NosqlDistilled.html) [NosqlDistilled.html\)](http://martinfowler.com/bliki/NosqlDistilled.html)

#### **Consulting and Delivery**

ThoughtWorks has carried out several projects delivering production systems using NoSQL technologies. To see if NoSQL is a good fit for your needs, and how we can help your delivery, contact your local ThoughtWorks office, which you can find at<http://thoughtworks.com>

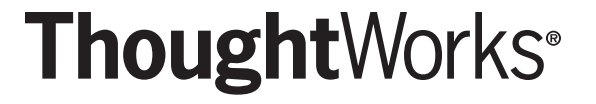